## **Caution:** *DRAFT—NOT FOR FILING*

This is an early release draft of an IRS tax form, instructions, or publication, which the IRS is providing for your information as a courtesy. **Do not file draft forms.** Also, do not rely on draft instructions and publications for filing. We generally do not release drafts of forms until we believe we have incorporated all changes. However, unexpected issues sometimes arise, or legislation is passed, necessitating a change to a draft form. In addition, forms generally are subject to OMB approval before they can be officially released. Drafts of instructions and publications usually have at least some changes before being officially released.

Early releases of draft forms and instructions are at [IRS.gov/draftforms.](http://www.irs.gov/draftforms) Please note that drafts may remain on IRS.gov even after the final release is posted at [IRS.gov/downloadforms](http://www.irs.gov/downloadforms), and thus may not be removed until there is a new draft for the subsequent revision. All information about all revisions of all forms, instructions, and publications is at [IRS.gov/formspubs.](http://www.irs.gov/formspubs)

Almost every form and publication also has its own easily accessible information page on IRS.gov. For example, the Form 1040 page is at [IRS.gov/form1040;](http://www.irs.gov/form1040) the Form W-2 page is at [IRS.gov/w2](http://www.irs.gov/w2); the Publication 17 page is at [IRS.gov/pub17;](http://www.irs.gov/pub17) the Form W-4 page is at [IRS.gov/w4;](http://www.irs.gov/w4) the Form 8863 page is at [IRS.gov/form8863](http://www.irs.gov/form8863); and the Schedule A (Form 1040) page is at [IRS.gov/schedulea.](http://www.irs.gov/schedulea) If typing in the links above instead of clicking on them: type the link into the address bar of your browser, not in a Search box; the text after the slash must be lowercase; and your browser may require the link to begin with "www.". Note that these are shortcut links that will automatically go to the actual link for the page.

If you wish, you can submit comments about draft or final forms, instructions, or publications on the [Comment on Tax Forms and Publications](http://www.irs.gov/uac/Comment-on-Tax-Forms-and-Publications) page on IRS.gov. We cannot respond to all comments due to the high volume we receive, but we will carefully consider each one. Please note that we may not be able to consider many suggestions until the subsequent revision of the product.

Department of the Treasury Internal Revenue Service

## Capital Gains and Losses

▶ Attach to Form 1041, Form 5227, or Form 990-T.

▶ Use Form 8949 to list your transactions for lines 1b, 2, 3, 8b, 9 and 10.

▶ Information about Schedule D and its separate instructions is at *www.irs.gov/form1041*.

Name of estate or trust **Employer identification number** 

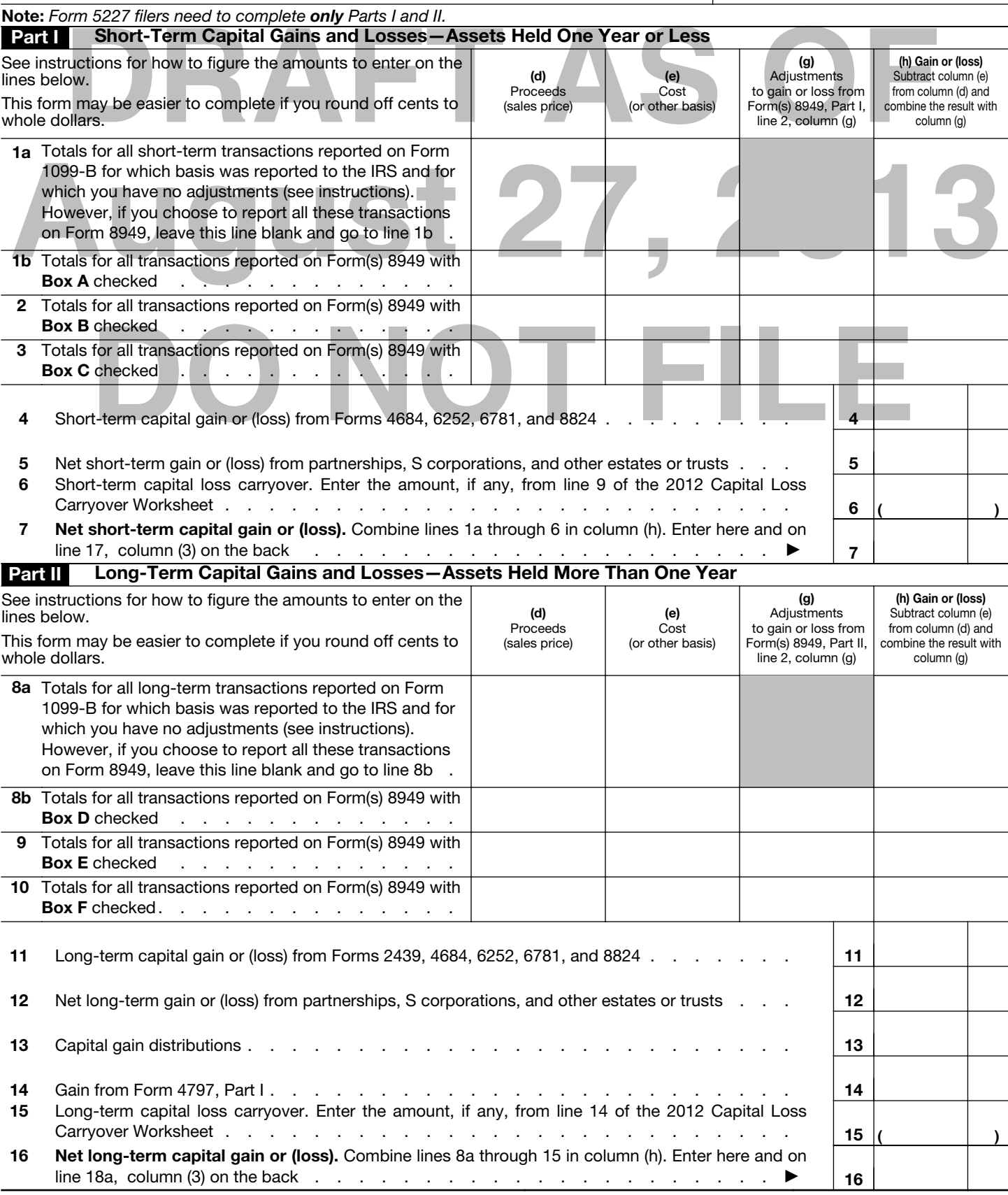

2013

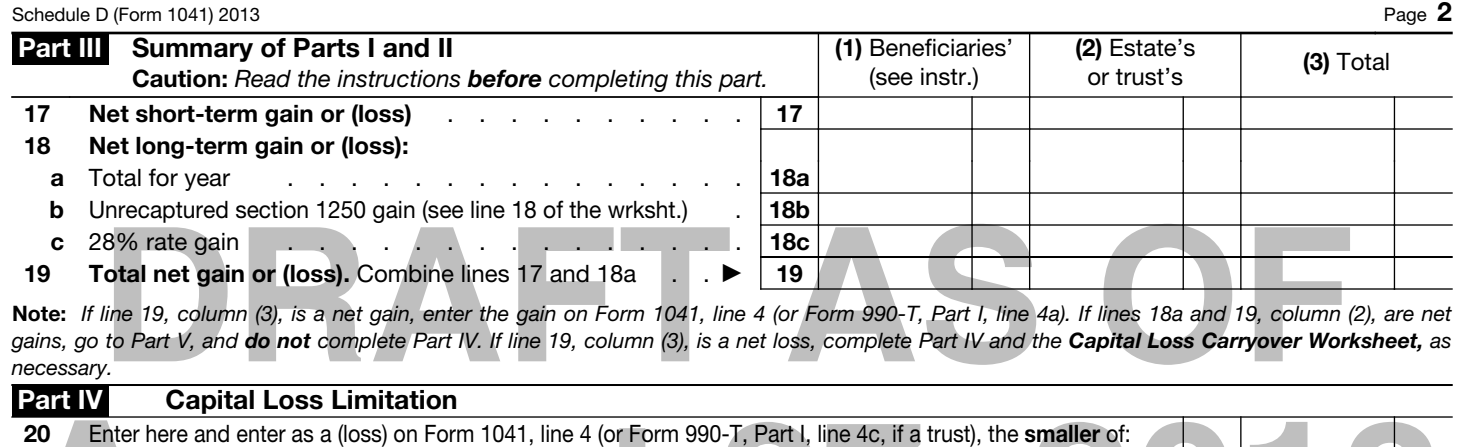

a The loss on line 19, column (3) or b \$3,000 . . . . . . . . . . . . . . . . . 20 ( )

**August 27, 2013** Note: *If the loss on line 19, column (3), is more than \$3,000*, *or if Form 1041, page 1, line 22 (or Form 990-T, line 34), is a loss, complete the Capital Loss Carryover Worksheet in the instructions to figure your capital loss carryover.* 

## Part V **Tax Computation Using Maximum Capital Gains Rates**

Form 1041 filers. Complete this part only if both lines 18a and 19 in column (2) are gains, or an amount is entered in Part I or Part II and there is an entry on Form 1041, line 2b(2), and Form 1041, line 22, is more than zero.

Caution: *Skip this part and complete the Schedule D Tax Worksheet in the instructions if:*

• *Either line 18b, col. (2) or line 18c, col. (2) is more than zero, or* 

• *Both Form 1041, line 2b(1), and Form 4952, line 4g are more than zero.* 

o this part and complete the **Schedule D Tax Worksheet** in the instructions if:<br>18b, col. (2) or line 18c, col. (2) is more than zero, or<br>1041, line 2b(1), and Form 4952, line 4g are more than zero.<br>**trusts.** Complete this Form 990-T trusts. Complete this part only if both lines 18a and 19 are gains, or qualified dividends are included in income in Part I of Form 990-T, and Form 990-T, line 34, is more than zero. Skip this part and complete the Schedule D Tax Worksheet in the instructions if either line 18b, col. (2) or line 18c, col. (2) is more than zero.

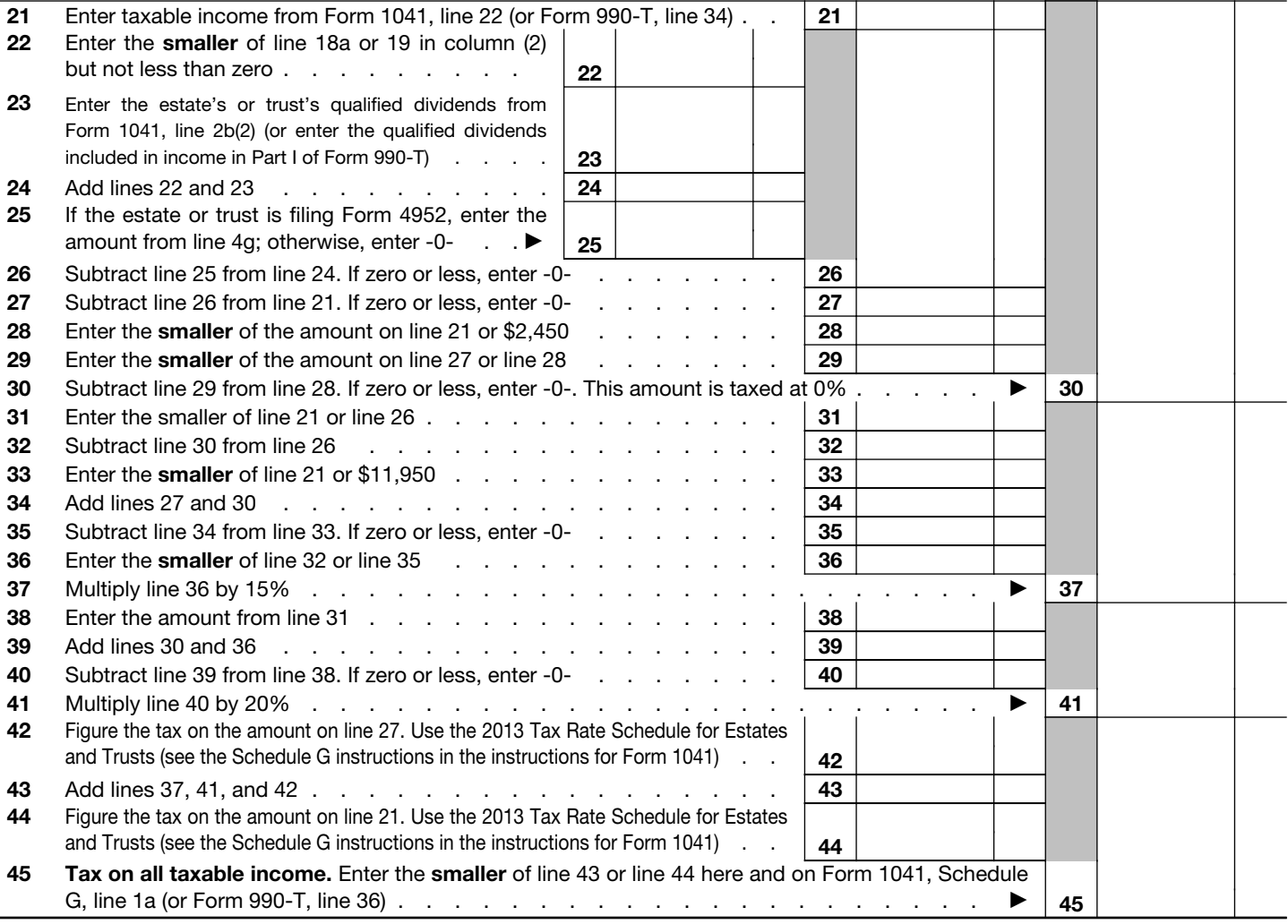